# **Direct Answers to Questions About Electronic Contribution**

# **Q. What is an electronic contribution?**

A. Electronic contribution is an automatic transfer program that allows you to contribute to the church without writing checks.

# **Q. What are the advantages of electronic contribution?**

A. It saves you time, simplifies your life, and helps the church stabilize its budget.

#### **Q. How is my electronic contribution automatically deducted from my account?**

A. Once you authorize the amount of your contribution, it is electronically transferred from your checking or savings account to the church's account on the dates you specify.

#### **Q. If I don't write checks, how do I keep my checkbook balance straight?**

A. Since your contribution is made at a pre-established time, you simply record it in your check register on the appropriate date. Your bank statement will provide an itemized list of electronic transfers as proof of your contribution

# **Q. Are electronic contributions risky?**

A. No, electronic contributions are less risky than contributing by check. Your contribution can't be lost, stolen or destroyed in the mail, and it has an extremely high accuracy rate. In addition, electronic funds transfers are regulated by the Federal Reserve.

# **Q. What if I change bank accounts?**

A. The church office will provide you with a new authorization form to complete.

# **Q. What if there are not sufficient funds in my account?**

A. The transaction is cancelled and no further transactions are made with FUMC until you contact Padmaja Potnis, bookkeeper.

#### **Q. How much does electronic contribution cost?** A. It costs you nothing and provides many benefits.

# **Q. What if I try electronic contribution and don't like it?**

A. You can cancel your authorization at any time, in writing.

#### **Q. How do I change the amount or frequency of my contribution?**

A. Just complete a new authorization form.

# **Q. Will I still receive offertory envelopes?**

A. If you wish to receive envelopes, you can. However, they are not necessary. If you would rather not receive them, just check the box on the authorization form indicating this.

# **Q. How do I sign up for electronic contribution?**

A. Complete and sign the authorization form below and return it to the church office along with a voided check or savings deposit slip.

If you have additional questions about electronic contribution, please contact…

Padmaja Potnis: 835-6797 x116, email: bookkeeper@fumcmid.org

# *Please remember to:*

# 1. **Complete a new form each year**

- 2. Sign the form
- 3. Attach voided check or deposit slip (for first time use or when account number changes)
- 4. Return with your Estimate of Giving Card to First UMC

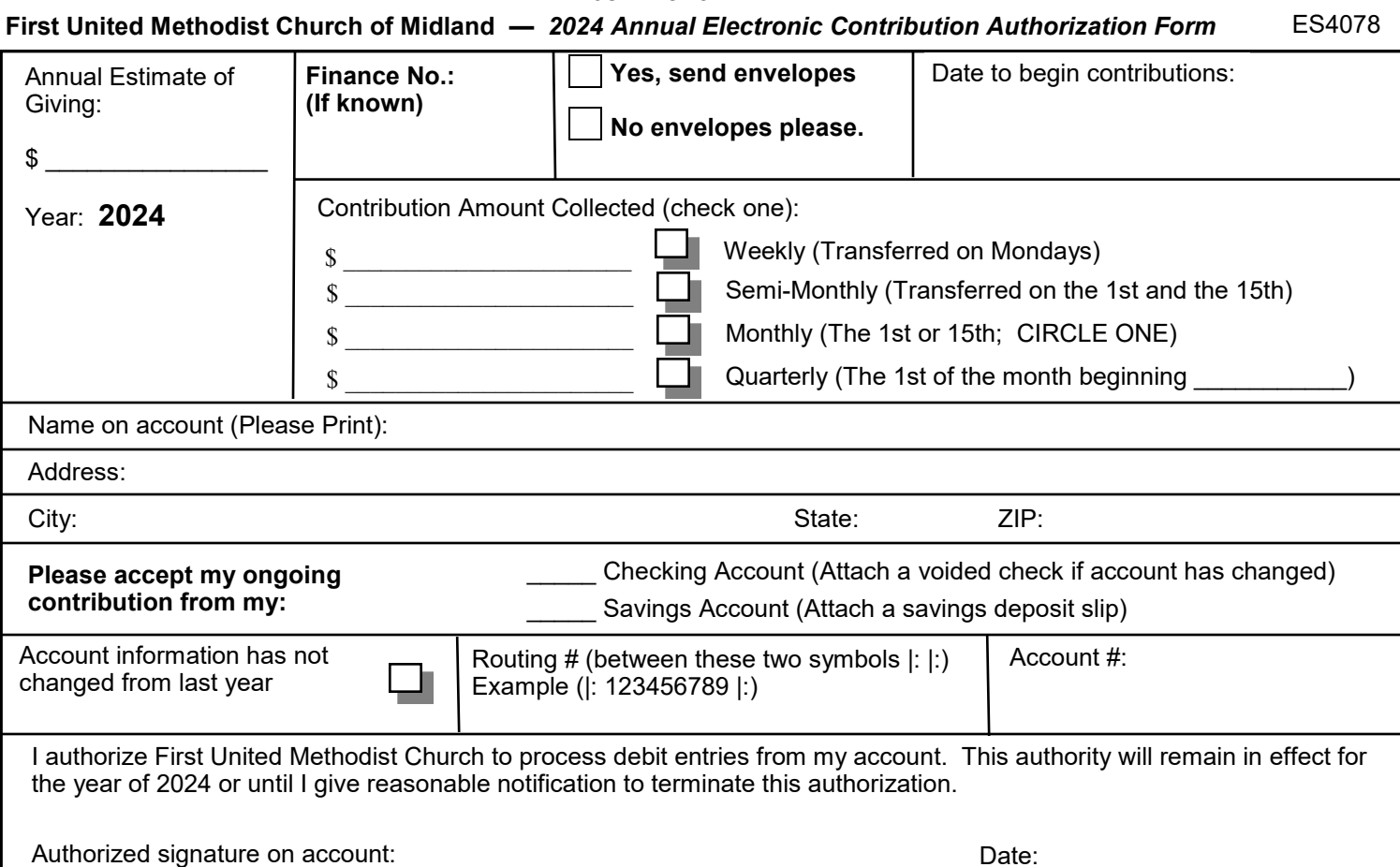

**CUT ALONG LINE**